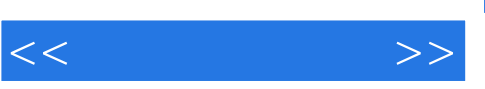

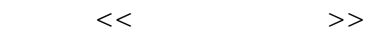

- 13 ISBN 9787302141938
- 10 ISBN 7302141932

出版时间:2007-5

页数:762

1211000

extended by PDF and the PDF

http://www.tushu007.com

, tushu007.com

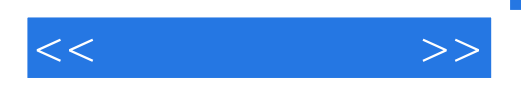

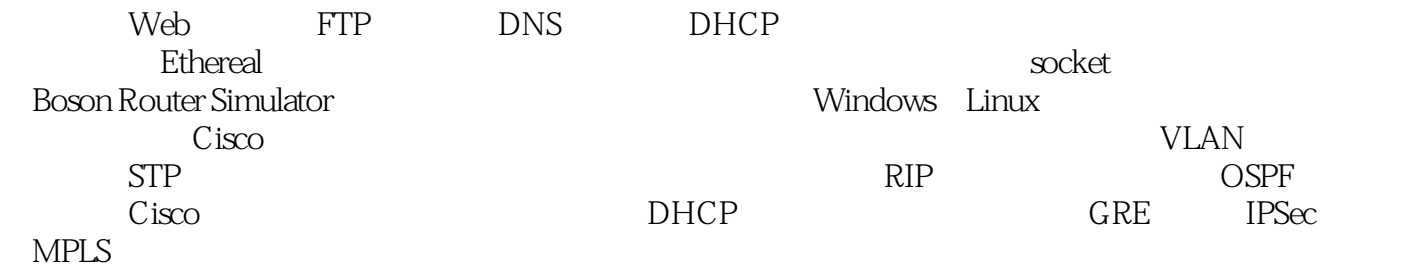

"计算机网络"、"计算机网络工程"和"计算机网络基础"等课程的配套实验教材,也可作为网络

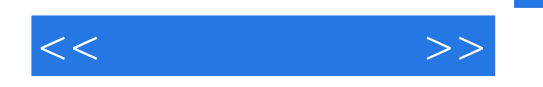

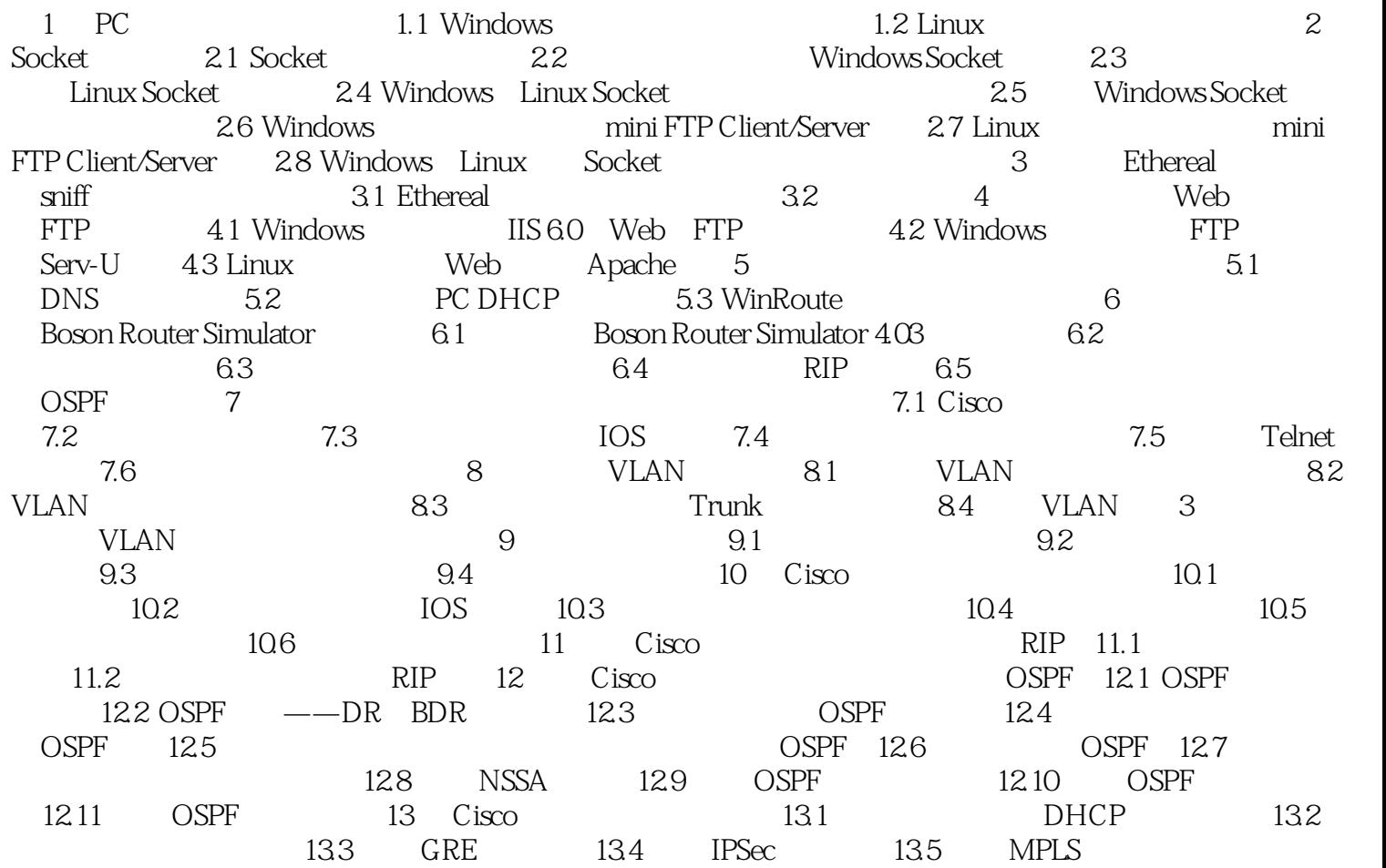

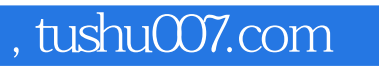

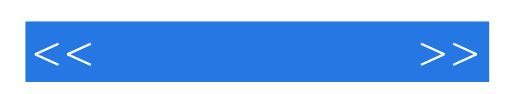

本站所提供下载的PDF图书仅提供预览和简介,请支持正版图书。

更多资源请访问:http://www.tushu007.com